## ■Windowsコマンド生(機能別一覧)

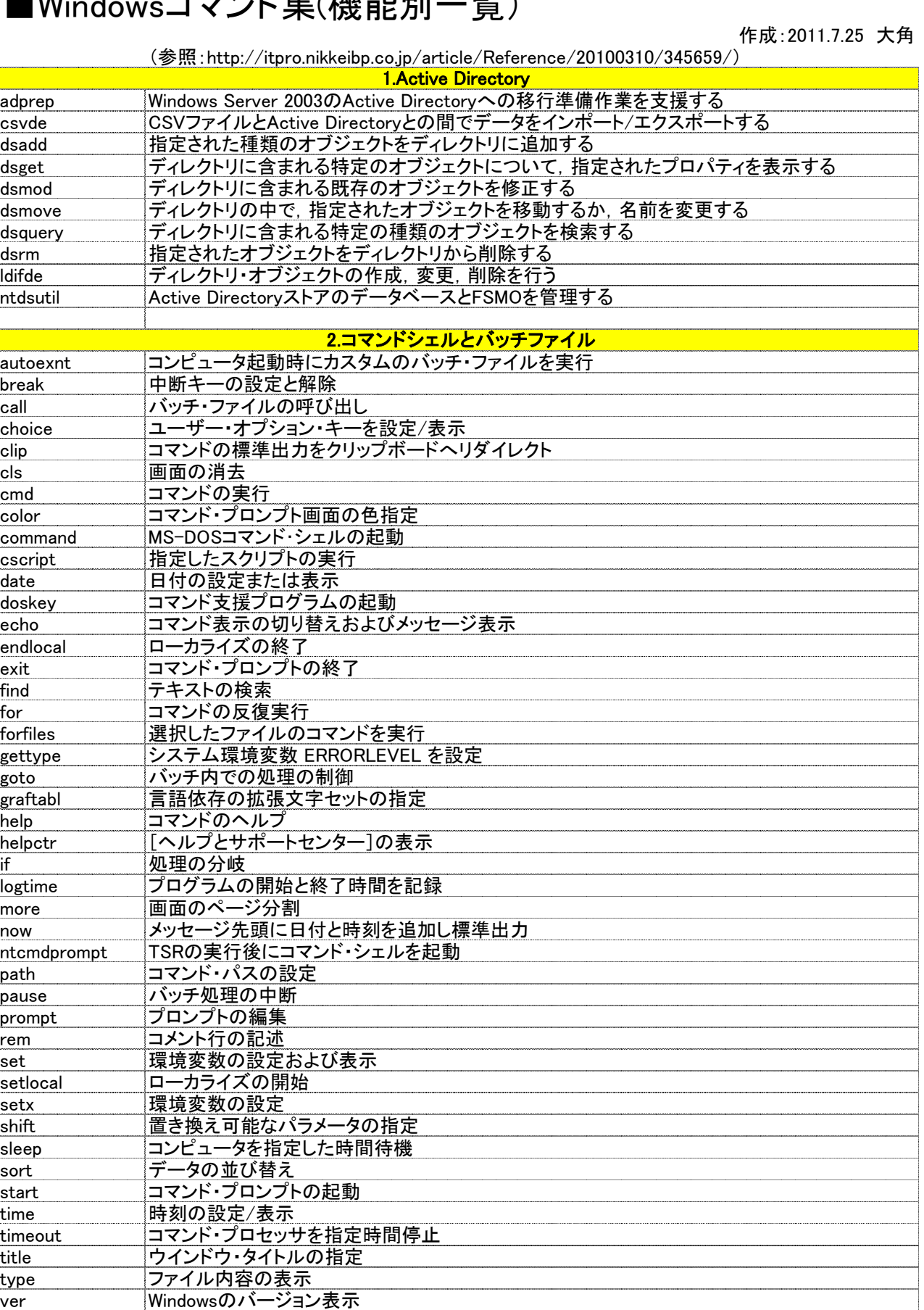

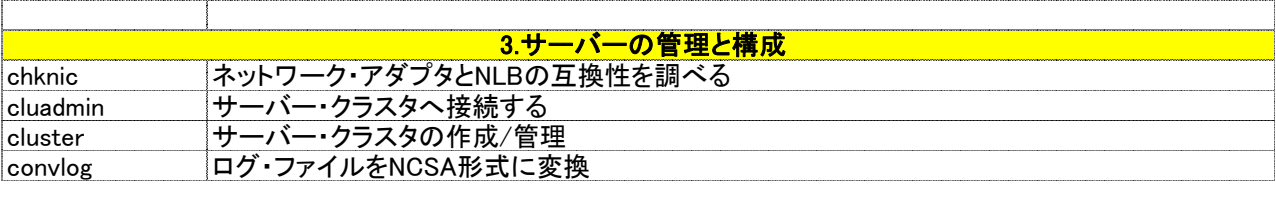

verify ファイル照合の設定

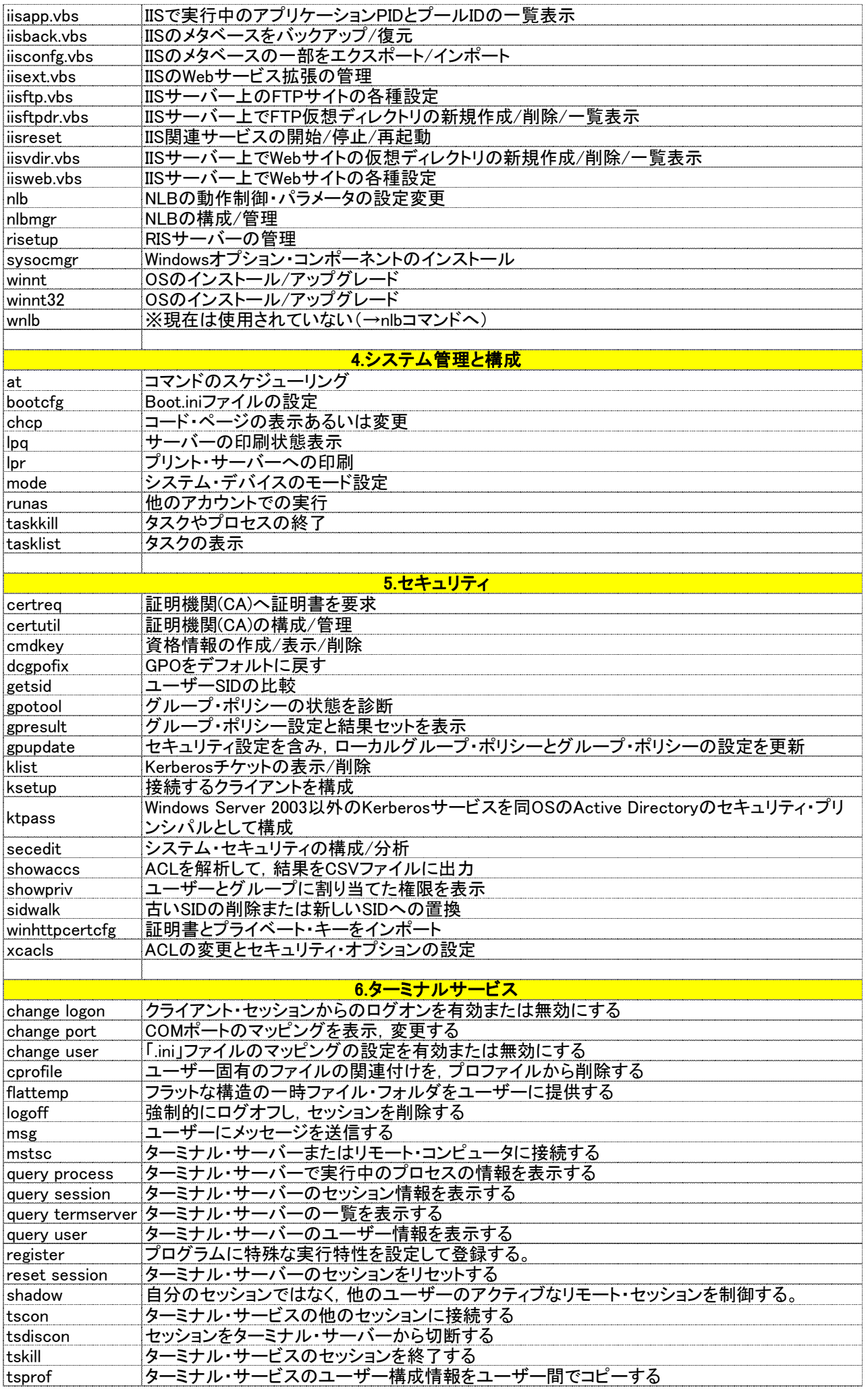

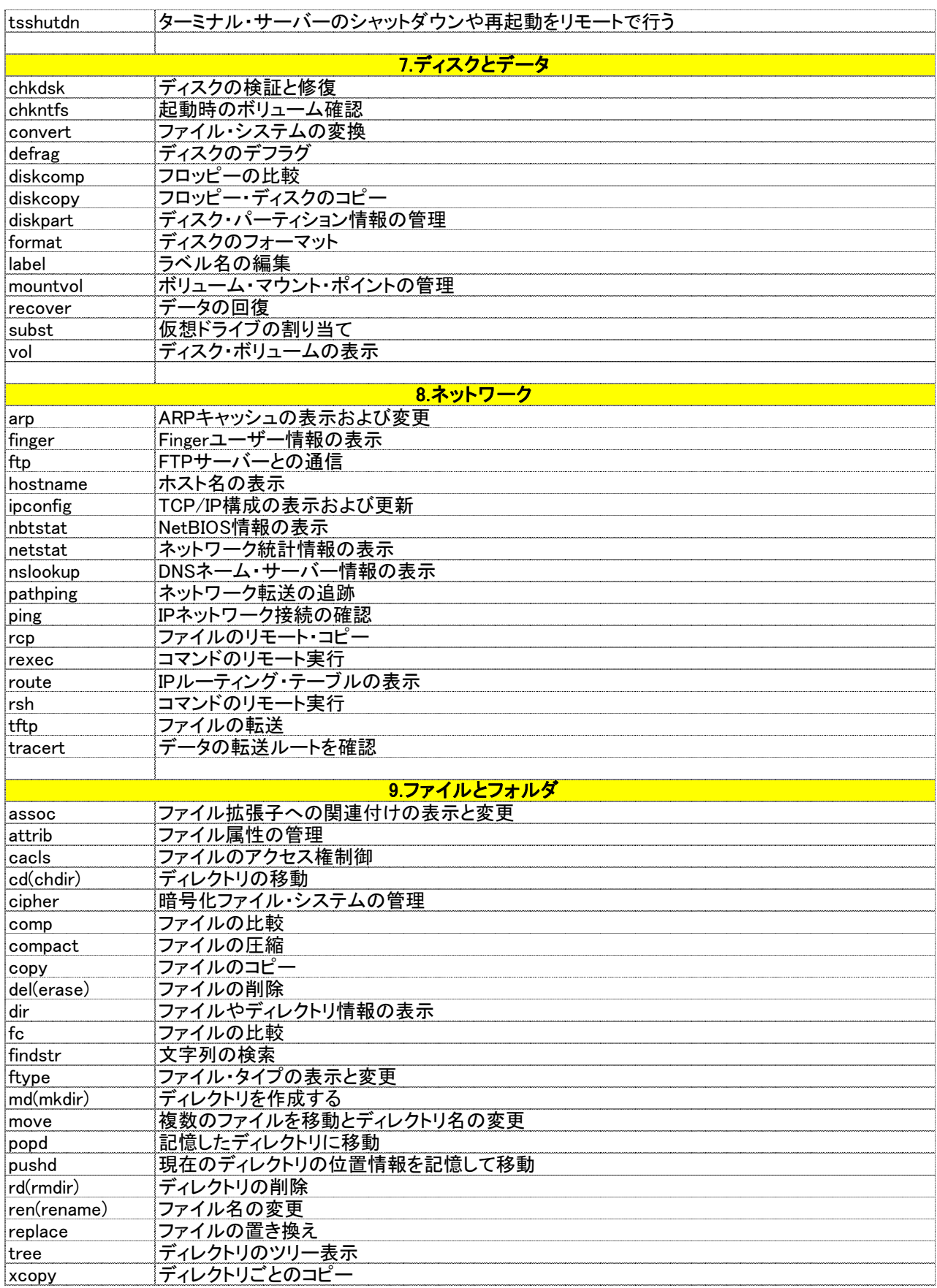